## Out-of-tree kernel modules: some thoughts

September 23, 2017

#### Out-of-tree modules

- Modules ported to a different kernel version
	- Backporting, forward portting of removed staging drivers
- Externally developed modules
	- Intel, Qlogic networking drivers; ZFS on Linux, OpenAFS, ...

- There are several good books that cover driver development for Linux
- One of the latest and greatest is "Linux Device Drivers, 3rd Edition"

- There are several good books that cover driver development for Linux
- One of the latest and greatest is "Linux Device Drivers, 3rd Edition"
- Unfortunately, it has been written against Linux 2.6.10, which came out in the year of 2004, 13 years ago

- There are several good books that cover driver development for Linux
- One of the latest and greatest is "Linux Device Drivers, 3rd Edition"
- Unfortunately, it has been written against Linux 2.6.10, which came out in the year of 2004, 13 years ago
- And there are no plans for the fourth edition: <https://www.reddit.com/r/linux/comments/61q6y8/>

- There are several good books that cover driver development for Linux
- One of the latest and greatest is "Linux Device Drivers, 3rd Edition"
- Unfortunately, it has been written against Linux 2.6.10, which came out in the year of 2004, 13 years ago
- And there are no plans for the fourth edition: <https://www.reddit.com/r/linux/comments/61q6y8/>
- So the only actual reference is the Linux source code

## Porting issues

- Linux doesn't have stable APIs (and internal ABIs, for that matter)
- Luckily, most of the changes either introduce new APIs or are syntactically incompatible with the existing code

– There are LINUX KERNEL VERSION and LINUX VERSION CODE macros

- There are LINUX KERNEL VERSION and LINUX VERSION CODE macros
- Mostly useless

#### One can implement various configure checks...

# CR\_CHECK\_KERNEL\_SYMBOL(SYMBOL,[INCLUDES],[TEMPLATE\_TEXT]) # Wrapper to invoke CR\_CHECK\_KERNEL\_COMPILE for a given symbol AC\_DEFUN([CR\_CHECK\_KERNEL\_SYMBOL],[ CR\_CHECK\_KERNEL\_COMPILE([\$1],[\$2],[ int  $x =$  sizeof $(x $1);$ ],[\$3]) ])

```
One can implement various configure checks...
# CR_CHECK_KERNEL_SYMBOL(SYMBOL,[INCLUDES],[TEMPLATE_TEXT])
# Wrapper to invoke CR_CHECK_KERNEL_COMPILE for a given symbol
AC_DEFUN([CR_CHECK_KERNEL_SYMBOL],[
  CR_CHECK_KERNEL_COMPILE([$1],[$2],[
     int x = size of (x $1);
  ],[$3]) ])
# CR_CHECK_KERNEL_CALL_NARGS(SYMBOL,INCLUDES,ARGS1[,ARGS2...])
# See if each given SYMBOL(ARGSn) will compile
# Defines HAVE_[N]_ARG_[uppercase(£1)] for N equal to argument
AC_DEFUN([CR_CHECK_KERNEL_CALL_NARGS],[
  m4<sub>-</sub>if(m4<sub>-</sub>eval([$# >= 3]),1,[
    pushdef([cr_nargs],[len(patsubst([$3],[[^,]+,?],[@]))])
    CR_CHECK_KERNEL_CALL_FULL(cr_nargs[-arg $1],[$1],[$2],[],[$3],
    [[Define to 1 if the kernel has ]cr_nargs[-arg $1().]])
    popdef([cr_nargs])])
  m4_if(m4_eval([$# > 3]),1,[$0([$1],[$2],
    m4_shift(m4_shift(m4_shift($@))))])dnl tail recursion
])
```
From BLCR's acinclude.m4.

#endif

```
...or perform various trickery.
/*
 * "[kernel] list: fix order of arguments for hlist_add_after(_rcu)"
 * (commit 1d023284c31a) introduced new hlist_add_behind function,
 * which fixes unnatural argument order used in hlist_add_after function.
 */
#ifndef hlist_add_behind
# define hlist_add_behind(a, b) hlist_add_after(b, a)
```

```
...or perform various trickery.
/*
 * "[kernel] list: fix order of arguments for hlist_add_after(_rcu)"
 * (commit 1d023284c31a) introduced new hlist_add_behind function,
 * which fixes unnatural argument order used in hlist_add_after function.
 */
#ifndef hlist_add_behind
# define hlist_add_behind(a, b) hlist_add_after(b, a)
#endif
#if LINUX_VERSION_CODE < KERNEL_VERSION(3,6,0)
/* Added in 786e2288 */
/* Working around SLES 11 where it is defined despite 3.0 kernel version */
#define pci_pcie_type(dev) my_pci_pcie_type(dev)
static inline int my_pci_pcie_type(struct pci_dev *dev)
{
        return (pcie_caps_reg(dev) & PCI_EXP_FLAGS_TYPE) >> 4;
}
#endif /* #if LINUX_VERSION_CODE < KERNEL_VERSION(3,6,0) */
```
## Building

– Kbuild has some support for building out of tree modules:

make -C \${KERNEL\_DIR} M=\${BUILD\_DIR} modules

## Building

– Kbuild has some support for building out of tree modules:

```
make -C ${KERNEL_DIR} M=${BUILD_DIR} modules
– Not much more than that
```
# Building

– Kbuild has some support for building out of tree modules:

make -C \${KERNEL DIR} M=\${BUILD DIR} modules

– Not much more than that

Two useful pieces of information:

- Kbuild has rather poor support for out-of-tree building: it can't use generated Makefile (which is put in the build directory by config.status), for example
- GCC version used for module building must match GCC version used for kernel building; most distributions specify it explicitly in kernel make files, but SuSE doesn't

## Example Makefile

```
M ?= .
SRC ?= $(filter-out %mod.c,%subst %(M)/,$(width,*(W1dcard $(M)/*.c))HDR ?= $(subst \$(M),,$(width, x \$(width, x)OBJ := $(pathsubst %.c,%.o,$(SRC))-include config.mk
obj-m \leftarrow $(MODULE_NAME).o
$ (MODULE_NAME)-v := $ (OBJ)all: module
module: $(MODULE_NAME).ko
$(MODULE_NAME).ko: $(SRC) $(HDR)
        $(MAKE) -C $(KERNELDIR) M=$(MODULE SKC DIR) modules
```

```
.PHONY: all module
```
## **Packaging**

- $\triangleright$  No established way to package out-of-tree modules (Fedora just ignores their existence in Packaging Guidelines $^1$ , for example)
- $\triangleright$  Users can build their own kernels (with different internal APIs and ABIs), which makes distribution of pre-built kernel modules impossible.

 $^{1}$ " Fedora strongly encourages kernel module packagers to submit their code into the upstream kernel tree", they say

#### dkms

- $\triangleright$  Provides an infrastructure for managing out-of-tree modules
- $\triangleright$  Support building of modules, distribution tarballs, RPMs, DEBs
- $\triangleright$  De-facto standard for maintaining out-of-tree kernel modules in most community distributions.

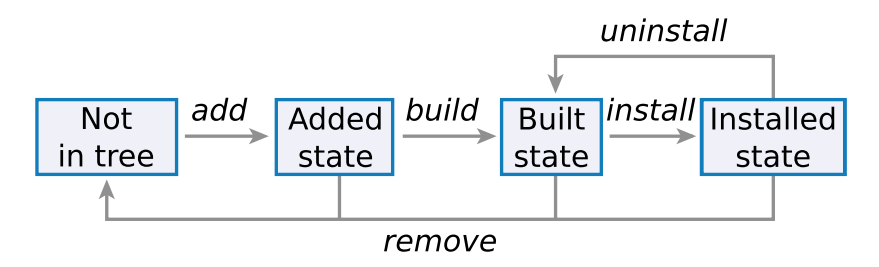

Figure: State machine for a driver managed by DKMS

#### $\blacktriangleright$  Assumes (direct) control. Otherwise:

– We have a makefile...

#### $\triangleright$  Assumes (direct) control. Otherwise:

- We have a makefile...
- ...that is embedded by Kbuild in order to get list of objects to build...
- $\triangleright$  Assumes (direct) control. Otherwise:
	- We have a makefile...
	- ...that is embedded by Kbuild in order to get list of objects to build...
	- ...and has rules for calling dkms build...
- $\triangleright$  Assumes (direct) control. Otherwise:
	- We have a makefile...
	- ...that is embedded by Kbuild in order to get list of objects to build...
	- ...and has rules for calling dkms build...
	- ...that uses config that calls make with this makefile.
- $\triangleright$  Assumes (direct) control. Otherwise:
	- We have a makefile...
	- ...that is embedded by Kbuild in order to get list of objects to build...
	- ...and has rules for calling dkms build...
	- ...that uses config that calls make with this makefile.
- $\blacktriangleright$  Implements full module management functionality that conflicts with the one distribution has.

#### akmods

- $\triangleright$  Set of scripts for rebuilding kmod source RPMs for various kernels, tailored specially for Fedora
- $\triangleright$  kmod RPM specs consist of lots of boilerplate code and are written aroung big fat %{kernel\_module\_tool} macro and kmodtool script
- $\triangleright$  Packaging is not automated at all, "just grab spec template and shape it to suit your needs"

- $\triangleright$  Kernel module backporting assitance tool
- $\blacktriangleright$  Tailored for the Red Hat Driver Disk building workflow
- Initially, it was basically a set of make rules that automate building of set of kernel modules for a set of kernels

- $\triangleright$  Kernel module backporting assitance tool
- $\blacktriangleright$  Tailored for the Red Hat Driver Disk building workflow
- Initially, it was basically a set of make rules that automate building of set of kernel modules for a set of kernels
- $\triangleright$  The second version was the same, but builds RPMs

- $\triangleright$  Kernel module backporting assitance tool
- $\blacktriangleright$  Tailored for the Red Hat Driver Disk building workflow
- Initially, it was basically a set of make rules that automate building of set of kernel modules for a set of kernels
- $\triangleright$  The second version was the same, but builds RPMs
- $\triangleright$  The third incarnation is a Python rewrite that introduced more automation

- $\triangleright$  Kernel module backporting assitance tool
- $\blacktriangleright$  Tailored for the Red Hat Driver Disk building workflow
- Initially, it was basically a set of make rules that automate building of set of kernel modules for a set of kernels
- $\blacktriangleright$  The second version was the same, but builds RPMs
- $\triangleright$  The third incarnation is a Python rewrite that introduced more automation
- $\blacktriangleright$  %{kernel\_module\_tool}-free!

 $\blacktriangleright$  Import sources from kernel tree:

```
ddiskit prepare_sources \
    -d drivers/net/ethernet/ibm -r ${GIT_HASH}
```
 $\blacktriangleright$  Generate spec:

ddiskit generate\_spec

 $\blacktriangleright$  Build RPM:

ddiskit build\_rpm -G -a -e -m

 $\blacktriangleright$  Generate Driver Disk:

ddiskit build\_iso

#### Links

- LDD3: <https://lwn.net/Kernel/LDD3/>
- BLCR: [http://crd.lbl.gov/departments/computer-science/](http://crd.lbl.gov/departments/computer-science/CLaSS/research/BLCR/) [CLaSS/research/BLCR/](http://crd.lbl.gov/departments/computer-science/CLaSS/research/BLCR/)
- dkms: <https://github.com/dell/dkms>
- akmods: <https://rpmfusion.org/Packaging/KernelModules/Akmods>
- ddiskit: <https://github.com/orosp/ddiskit>